## SAP ABAP table RMPSP\_MDT\_STATU {Mandate}

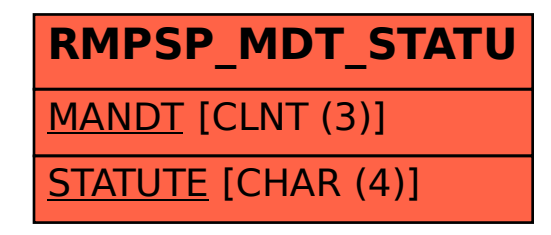